## Twin Cities **TERMINER** User Meeting Scripting in Workbench ANSYS Toolset Wednesday, October 26th 3:00-5:00 PM **Introduction to Scripting in ANSYS Mechanical** ्णि Force Reaction 2<br>पुष्टी Force Reaction 3 if result\_time.Equals(t): **Definition** msg = Ansys.Mechanical.Application.Message("Exporting reaction {} for time {} in analysis<br>{}".format(result.Name,result\_time,analysis.Name),MessageSeverityType.Info)<br>ExtAPI.Application.Messages.Add(msg) Type<br>Location Method **Force Reaction** Type<br>
Location Method Boundary Condition<br>
Boundary Condition Fixed Support<br>
Orientation Global Coordinate<br>
Suppressed No #Results are type Quantity which will print out with the unit which we do not want x,unit = result.XAxis.ToString().split(" ") # split at a space, returns number and unit Orientation<br>Suppressed<br>Options<br>Result Selection<br>□Display Time<br>Results<br>□X Axis<br>□Y Axis y = result.YAxis.ToString().split(" ")[0] # split at a space, keep just the first part which is the number<br>z = result.ZAxis.ToString().split(" ")[0] # split at a space, keep just the first part which is the number<br>output\_d  $\frac{AB}{1.5}$  $-1000. N$ 6.2367e-008 N Y Axis Z Axis -500. N<br>1118. N Join your fellow ANSYS users in the Twin Cities area for a user meeting including technical presentation with handouts.

After the presentation, this informal setting encourages users to exchange experiences with ANSYS features, products, and methods new and old.

## **Epsilon**

Meet at 3PM on Wednesday, October 26<sup>th</sup> at Utepils Brewery

Food and beverage provided! This event is free—parking is available in front of the building (lot), as well as street parking nearby.

Hosted by Epsilon FEA, the hour-long presentation is followed with informal discussions and networking until five o'clock.

## **[Please RSVP to reserve a seat:](mailto:rod.scholl@epsilonfea.com?subject=RSVP%20User%20Meeting)**

**Rod.Scholl@EpsilonFEA.com 952-405-9710**

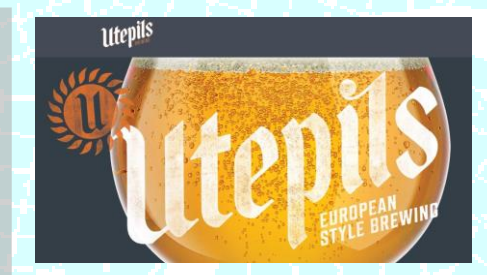

Utepils Brewery 225 Thomas Ave. N. Minneapolis, MN 55405 (612) 249-7800